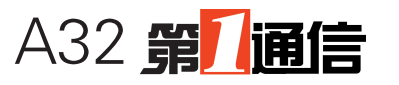

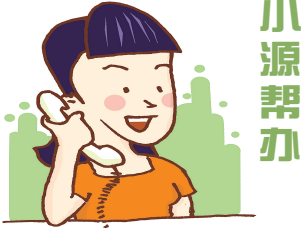

帮办记者 源锌

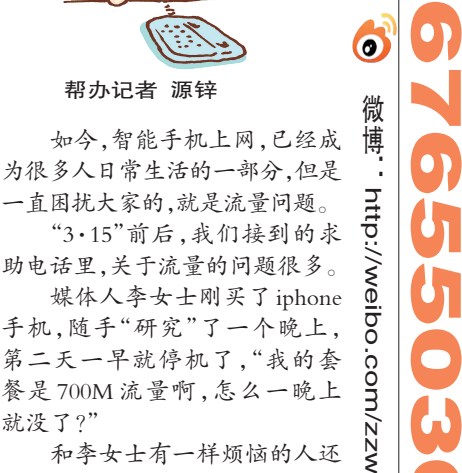

# 我的手机流量 为何总是悄悄溜走

#### ●新问题一 一不小心,手机成了"无线路由器"

"最近我们接到的投诉里,有不少是没关闭'个 人热点',自己手机被别人当了无线路由器。"说起 手机流量,郑州联通3G俱乐部的技术人员说,从 iphone的系统加入了"个人热点"这个功能之后,关 -<br>于这方面的问题就开始多起来了。

无线路由器很多人不陌生了,它带有无线覆 盖功能,装上一个,家里的电脑、手机、平板电脑 都可以共享,实现无线上网。可是,手机如何会 变成无线路由器的呢?

#### "从去年8月份开始,新上市的智能手机,很 多都加入了'个人热点'功能。"联通的技术人员 说,在 iphone 手机的设置里有一个"个人热点" 功能,在安卓操作系统的设置里也有一个"便携 式 WLAN 热点"的选项,如果开启这个功能,就 等于打开了无线路由器功能,如果再没有设置 密码,"其他人只要搜到你的个人热点,就可以 共享你的手机进行上网,这样花掉的是你的手 机流量。"

报、微信、自动推送信息,这些都存在自动连接网 络的可能。

还有手机自带的功能,比如iphone手机自带 的推送、自动更新、邮件更新等功能,默认是开启 状态,这些功能是系统默认在后台运行,久而久 之,都会产生大量的上网流量。

安卓系统的很多软件都会要求开机启动。 自动联网、下载广告、检查更新等,每次开机都会 如此。

技术人员说,不要以为用了 wifi 就可以放心 地用大流量的程序和功能,因为wifi信号会变弱, 会有不稳定的时候,一旦信号变弱,手机就会自 动切换到手机网络上去,而这个时候,一般您是 没有察觉的,自然会损失掉很多流量。

### 解决方法 养成良好的 上网习惯 要 想 让 流 量 不

"溜走",咱还是要从 养成良好的上网习惯 做起

首先,可以关闭 软件的自动更新功 能,具体方法,可以看 下面联通技术人员推 荐的方法。

其次,很 多 人 习 惯把软件通过 home 键简单关闭,但其 实后台还在运行, 其 实 应 该 做 的 是 完 全关闭。

第三,平时用手 机上网浏览网页时, 可以把图片屏蔽以节 约流量。

最后,订制一 下运营商的流量 提醒服务,同 时装一个流 量监控软件。

0 **k**xqwz

和李女士有一样烦恼的人还 真不少,上周三,50多岁的江叔叔 打进来帮办电话,说孩子年前给他 买了部手机,自己明明没有上网, 可是2月份的手机账单上却显示 需支付上网流量费30元。"我就是 发发短信,怎么就有上网费呢?"

就没了?"

不仅仅是岁数大的人,年轻 人也有这样的烦恼,小李在家里 开着无线路由,却发现手机依然 产生了流量。

虽然已经很多次报道过如何 节省手机流量了,但大家反映过 来的问题,很多是新问题,带着这 些疑问,小源走访了中国移动郑 州分公司、中国联通郑州分公司。 记者 祁京 见习记者 源锌

### ?新问题二 不上网不等于没流量

很多人和江叔叔一样,觉得自己不上网,当然 不会有流量了。

"只要你用的是智能手机,就会产生流量。" 郑州移动智能手机俱乐部的技术人员解释说, "有些智能手机内设了一些程序,这些程序属于 自动刷新程序,能自动联网。还有一些用户自己 安装的程序也可能自动联网,进行定期升级或更 新,因此产生流量费用。"

哪些程序会自己走流量呢?炒股、天气预

网,结果发现依然有流量。"联通的工作人员说,这

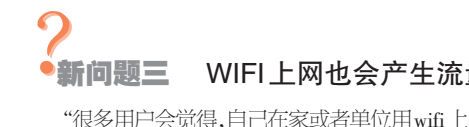

### ●新问题三 WIFI上网也会产生流量

类问题他们也接到过,"比如我们遇到过一个这样 的事情,用户下载软件的时候接了个电话,接电话 的时候wifi是自然断掉的,自然会走手机的流量。"

## 精彩沃服务 大家来体验

上周日,晚报读者组团享受3G服务

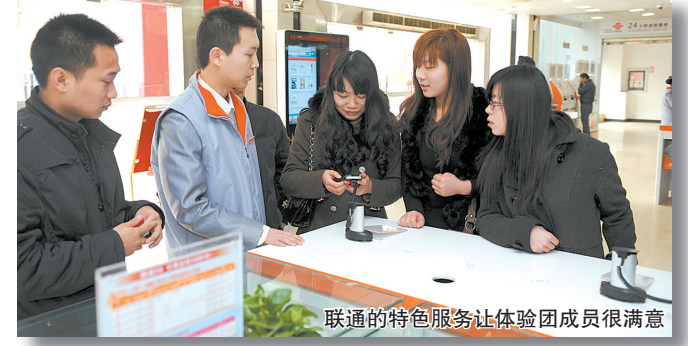

### 网络领先,世界可以更快

体验者:穆女士 媒体工作者

我用的是iphone,不过是2G网络,现在大 家都3G了,感觉2G有点慢。

早就听朋友说过,iPhone只有配上高速网 络用起来才爽,一直犹豫没换号,刚才体验了 一下,还真不是传说,无论是视频、微博还是下 载,都比 2G 手机快得多。联通的客户经理也 介绍了,联通 3G 网络传输速率最高峰值达到 21Mb/s,未来还可以达到84Mb/s,用了沃3G网 络,才知道世界可以这么快。而且还听说,联 通的3G网络是世界通用的,出国旅游的时候, 也不用换手机,所以我准备一会儿体验完就换 成联通3G网络。

### 时刻提醒,流量从不超 体验者:小张 大学生

都说联通 3G 不错,我就跟着学校里的那 个3G达人一起换了,学生也没什么钱,所以我 选了66元套餐,很便宜而且有300M的流量,比 原来 120M 那款套餐流量多多了。不过联通 3G 网络速度太快了,经常下载都是 300KB/秒 以上,光怕用超。

"我一直用 UC 看视频,感觉特费流量,有好办法 没?""我想换成咱联通的3G,速度到底怎么样?"上周日, 由本报和郑州联通组织的"精彩沃服务"体验活动一开 始,体验团的成员们就争着向联通的工作人员提出了各 种各样的问题。

在今年郑州联通推出的12项便民服务举措中,为 3G用户提供高速的手机上网,贴心的流量提醒,先尝后 买的使用体验和随时支援的售后服务,是一大亮点。这 些3G服务,也让体验团成员感到使用联通服务很放心, 有的成员当场就办理了联通3G业务

记者 祁京 见习记者 源锌/文 记者 白韬/图

手机,因为刚才实际用了下,感觉很好。 现在能像联通这样,把真机拿出来让消费 者体验,还给你讲怎么用,你还可以问诸如视 频怎么看省钱这样的问题,这种服务还真是太 少了,我感觉有了这种好的服务,很多消费者 都愿意选择联通。

### "联通支援",专业终端售后服务 体验者:柴女士 自由职业者

刚才在"联通支援"体验了一下贴膜,把我 前段时间贴的那个不好膜去掉后,工作人员还 给我讲了讲怎么节省流量。

"联通支援"让我们在联通买手机更放心。 你在其他地方买手机,如果出了问题或者需要 后期的一些服务,都是让你找厂家或者找街边 的那些小店,收费贵、浪费时间还不让人放心, 到"联通支援"来,很多售后服务都给你解决了, 而且还比其他地方解决速度快,也专业放心。

现在朋友要买手机,我都推荐来联通。 是因为大家都知道联通 3G 网络最快,二是因 为联通是全国拨打无漫游,第三就是有"联通 支援",买手机用手机很放心,这是一个很大的 特色。

### 节省流量技巧

一、iPhone:

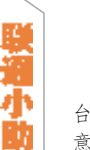

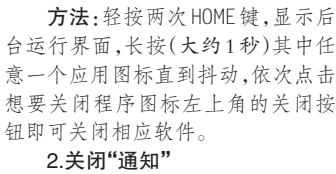

1.随手关闭后台运行程序。

关闭方法:进入手机里的"设 置",打开"通知",点击"在通知中心 的应用程序,关闭"通知中心"即可。

二、安卓手机:

### 1.在不需要上网的时候,关掉 GPRS连接。

打开手机里的"设置",依次打开 "无线和网络"→"移动网络",关闭

"启用数据"选项。 2.关闭自动同步

方法:"设置"→"账户和同步", 关闭"自动同步"选项。

地址:郑州市陇海西路80号 邮编450006 广告经营许可证:4101003000030 新闻监督电话:67655756 编务部 67655298 印刷:郑州日报社印刷厂 87532636 印刷厂地址:郑州管城金岱工业园区 办公室67655506 新闻中心 67655578 财经新闻中心67655633 文娱副刊中心 67655728 时事体育中心 67655656 县区新闻中心67655778 广告经营中心67655668 传真 67655766 零售价1.00元月价 16.5元全年198元

流量不会用超。

流量了

"联通教会我玩3G手机" 体验者:朱先生 公务员

不过联通的服务更强大,它的流量提醒服 务很丰富,我们可以通过联通网上营业厅、手 机营业厅、10010服务热线、短信等多种便捷渠 道来查询自己的流量使用情况。每周,我们都 能收到套餐余额提醒,当前已经使用的流量和 套餐内剩余流量一目了然,当套餐内流量用到 90%的时候,也会有短信提醒,这样更加保证了

要不是这次来参加体验,有服务员的讲 解,我还用手机浏览器看视频,不知道可以下 个客户端省流量,也不知道在河南省内看"河 南视界"是不收流量费的。尤其是河南视界, 可以看河南卫视、央视财经、江苏卫视、央视体 育9个台,早知道有这么好的东西,我就不乱花

所以我觉得联通在每个营业厅里的开放 体验台挺好的,像我这个年纪的人,想用3G手 机,又不知道哪个好,技术指标什么的也懒得 了解,就到营业厅实际地用用真机器,听工作 人员讲解一下更直接,我就准备回来换个小米